To see all the details that are visible on the screen, use the "Print" link next to the map.

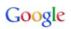

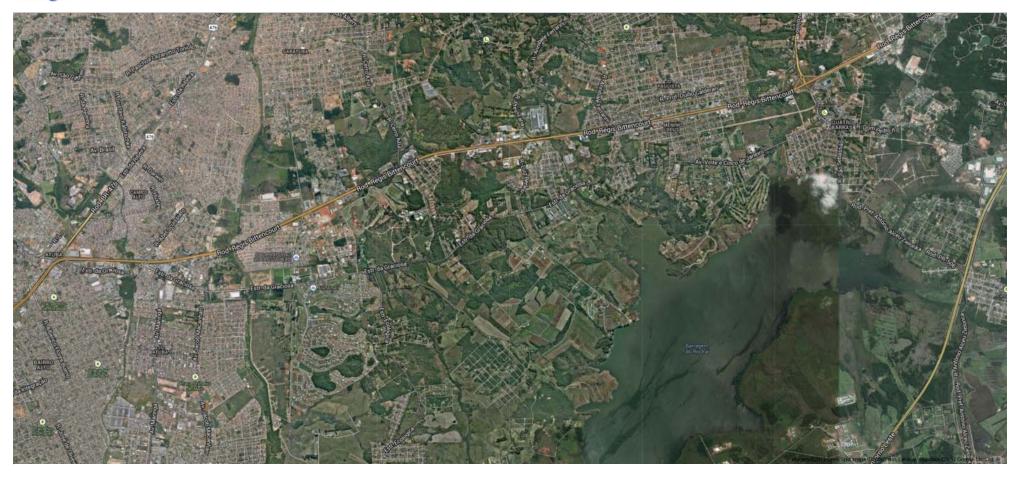

1 de 1 8/5/2013 1:20 PM